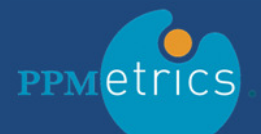

# ServiceNow Connector (SNC) for Micro Focus PPM

## **FEATURES**

- Bi-directional data exchange • Synchronization of any PPM
- data with ServiceNow • Unlimited user-defined data mappings
- Integration with multiple ServiceNow instances
- Easy to install and configure
- 100% installed on the PPM side
- Zero customizations to the core Micro Focus/ServiceNow code
- Fully cloud/SaaS compatible

# **BENEFITS**

- Eliminate process redundancies
- Leverage the strengths of each system
- Make data of choice widely available to the right audience
- Reduce data maintenance effort
- Determine the preferred UI for various PPM data domains

## SAMPLE USE CASES

- ServiceNow ideas  $\rightarrow$  PPM proposals
- PPM change requests -> ServiceNow changes
- PPM issue requests -> ServiceNow incidents
- ServiceNow incidents -> PPM project issues
- Any ServiceNow item -> PPM time entry item

# When Micro Focus Project and Portfolio Management™ (PPM) and ServiceNow® communicate, the IT management ecosystem starts making a lot of sense. The ServiceNow Connector (SNC) by PPMetrics enables your organizations to do just that, for the first time, easily yet comprehensively. Leverage the strengths of each application to achieve unparalleled business value from both investments. Since these two applications may be used in a variety of different ways, the SNC has been designed in a highly generic manner, allowing you to utilize it based on your specific business scenarios. Whether the data source is PPM or ServiceNow, whether the data needs to exchanged as part of a workflow

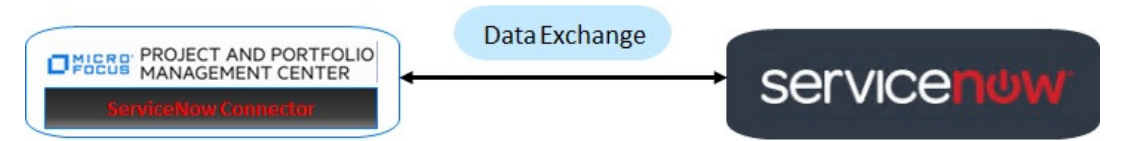

### **STEP #1 – Configure All Your Data Mappings**

or in bulk, the SNC supports it all with minimal configuration and overhead.

Using a PPM request type configured to look like a friendly wizard, administrators configure all the "Data Mappings" between the two systems. No back-end configuration work involved.

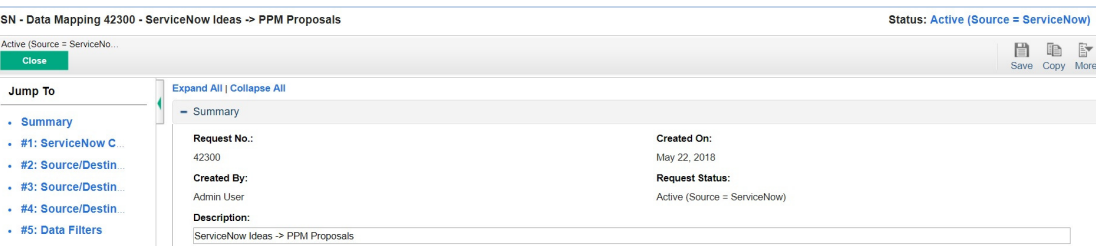

### **STEP #2 – Schedule and Execute the Data Exchange**

For bulk data moves, use a standard PPM report to schedule and execute the actual data exchange. The data exchange program is highly efficient and displays a clear output log upon completion.

**HPE:** Run by Admin User on Jun 11, 2018 11:56:33 PM ED' **ServiceNow Data Exchange Report** Print Export to Excel ServiceNow Site Source System Destination System ServiceNow Table PPM Request Type PPM Request ID ServiceNow Item Number Operation Data Mapping Description

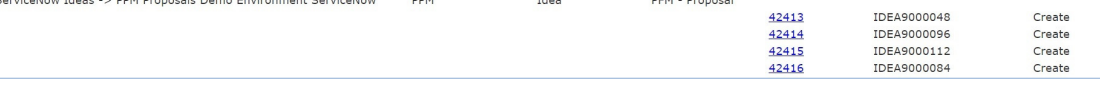

# **STEP #3 – Data Exchanged!**

View the updated records on both systems, based on the configuration of your data mappings.

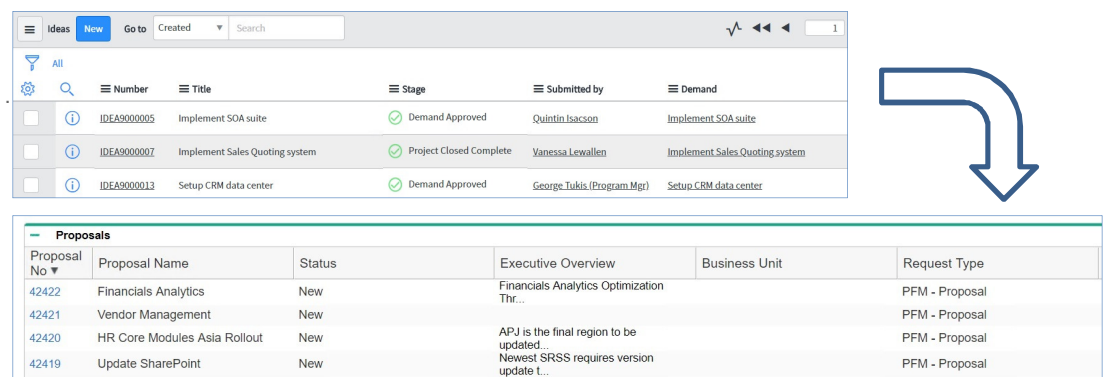

# **For more information, visit www.ppmetrics.com/snc or email info@ppmetrics.com**